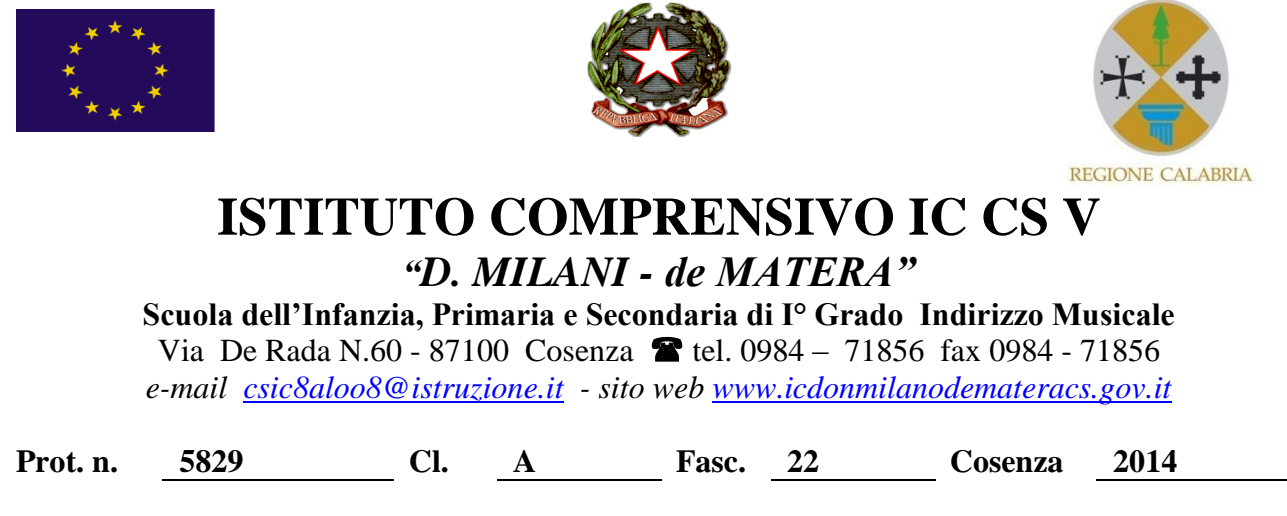

All'Albo pretorio on line dell'Istituzione scolastica Al sito dell'Istituzione scolastica

**Oggetto: BANDO DI GARA** *PER IL RECLUTAMENTO DI UN ESPERTO ESTERNOPER IL COLLAUDO DELLA FORNITURA RELATIVA ALLA* PROGRAMMAZIONE DEI FONDI STRUTTURALI EUROPEI 2007/2013 Programma Operativo Nazionale "Ambienti per l'apprendimento" FESR 2007-2013 2007IT61PO00A – Asse II Qualità degli ambienti scolastici - Obiettivo operativo E "Potenziare gli ambienti per l'autoformazione e la formazione degli insegnanti e del personale educativo" – Obiettivo specifico E1 "Realizzazione di ambienti dedicati per facilitare e promuovere la formazione permanente dei docenti attraverso l'arricchimento delle dotazioni tecnologiche e scientifiche e per la ricerca didattica degli istituti" – Avviso prot. n. AOODGAI 1858 del 28 febbraio 2014 -**CODICE PROGETTO E-1-FESR0\_POR\_CALABRIA-2012-44 CODICE CUP J82G12000230007**

## **IL DIRIGENTE SCOLASTICO**

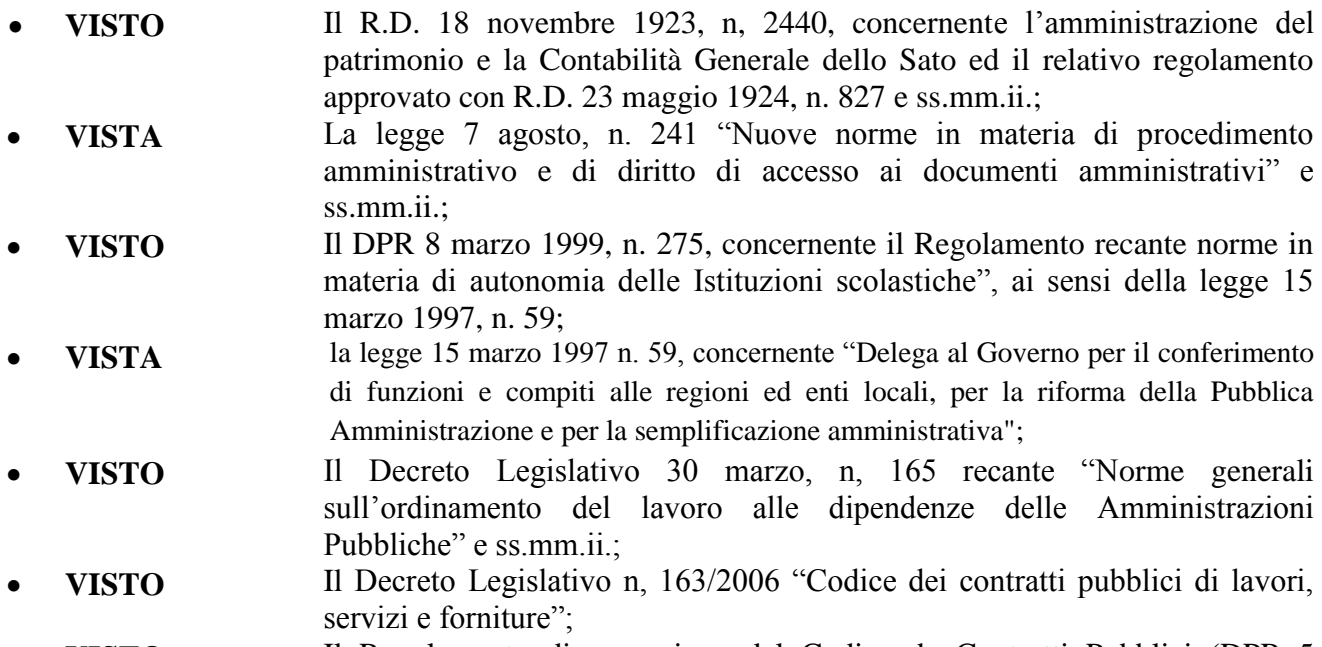

**VISTO** Il Regolamento di esecuzione del Codice de Contratti Pubblici (DPR 5

ottobre 2010, n, 207);

- **VISTO** Il D. I. 1 febbraio 2001 n. 44 "Regolamento concernente le Istruzioni generali sulla gestione amministrativo-contabile delle istituzioni scolastiche";
- **VISTI** i seguenti Regolamenti (CE) n. 539/2010 del Parlamento Europeo e del Consiglio del 16 giugno 2010 che modifica il regolamento (CE) n. 1083/2006 del Consiglio recante disposizioni generali sul Fondo Europeo di Sviluppo Regionale, sul Fondo Sociale Europeo e sul Fondo di Coesione, per quanto riguarda la semplificazione di taluni requisiti e talune disposizioni relative alla gestione finanziaria; n. 1080/2006 del 1080/2006 del Parlamento europeo e del Consiglio del 5 luglio 2006 relativo al Fondo Europeo di Sviluppo Regionale; n. 1081/2006 del Parlamento europeo e del Consiglio concernente il Fondo Sociale Europeo; n. 1083/2006 del Consiglio dell'11 luglio 2006 recante disposizioni generali sul Fondo Europeo di Sviluppo Regionale, sul Fondo Sociale Europeo e sul Fondo di Coesione; n. 1828/2006 dell'8 dicembre 2006 della Commissione che stabilisce modalità di applicazione del regolamento (CE) n. 1083/2006 del Consiglio recante disposizioni generali sul Fondo europeo di sviluppo regionale, sul Fondo sociale europeo e sul Fondo di coesione;
- **VISTE** Le *"Disposizioni e Istruzioni per l'attuazione delle Iniziative cofinanziate dai Fondi Strutturali Europei 2007/2013";*
- **VISTA** la Circolare del Ministero del Lavoro, della Salute e delle Politiche Sociali del 2 novembre 2010, n. 2 "Tipologia dei soggetti promotori, ammissibilità delle spese e massimali di costo per le attività rendicontate a costi reali cofinanziate dal Fondo Sociale Europeo 2007/2013 nell'ambito dei Programmi Operativi Nazionali";
- **VISTO** Il PON-FESR 2007 IT 16 1 PO004: "Ambienti per l'apprendimento", approvato con decisione della Commissione Europea C(2007) n. 3878 del 07/08/2007;
- **VISTA** La nota del MIUR Ufficio IV prot. AOODGAI/10565 del 04/07/2012 + allegati sulla corretta applicazione delle procedure di acquisto;
- **VISTO** Il Vademecum della spesa ammissibile al Fondo Sociale Europeo Ministero del Lavoro, approvato nell'incontro annuale plenario FSE del 16 dicembre 2010;
- **VISTO** D.P.R. 196/2008 disposizioni generali sul Fondo Europeo di Sviluppo Regionale, sul Fondo Sociale Europeo e sul Fondo di Coesione;
- **VISTO** l'Avviso prot. n. AOODGAI 1858 del 28 febbraio 2014 per la presentazione delle proposte relative all'Asse II Qualità degli ambienti scolastici - Obiettivo operativo E "Potenziare gli ambienti per l'autoformazione e la formazione degli insegnanti e del personale educativo" – Obiettivo specifico E1 "Realizzazione di ambienti dedicati per facilitare e promuovere la formazione permanente dei docenti attraverso l'arricchimento delle dotazioni tecnologiche e scientifiche e per la ricerca didattica degli istituti;
- **VISTO** la C. M. prot. n. AOODGAI 4270 DEL 20/05/2014 con la quale sono stati dichiarati ammissibili al finanziamento i Fondi strutturali europei 2007-2013 FESR, di cui all'Avviso prot. n. AOODGAI 1858 del 28 febbraio 2014 ed in particolare il PON FESR c.m. CSIC8AL008 codice progetto E-1-FESR-2014-44;
- **VISTA** Il POF a. s. 2013/14 approvato dal Collegio dei docenti con delibera n. 06 del 13/09/2013;
- **VISTA** la delibera n. 06 del Consiglio di Istituto del 13/3/2014;
- **VISTA** gli obblighi introdotti dal D.L. 95/2012 (*spending review*) e dalla Legge 228/2012 (legge di stabilità); **VISTO** la circolare prot. AOODGAI/2674 del 05/03/2013 del MIUR - Dipartimento per la Programmazione - Direzione Generale per gli Affari Internazionali - Uff. IV Programmazione e Gestione dei Fondi Strutturali Europei e Nazionali per lo Sviluppo e la Coesione Sociale; **VISTI** la circolare prot. AOODGAI/3354 del 20/03/2013 del MIUR - Dipartimento per la Programmazione - Direzione Generale per gli Affari Internazionali - Uff. IV Programmazione e Gestione dei Fondi Strutturali Europei e Nazionali per lo Sviluppo e la Coesione Sociale; **VISTO** che il Piano Integrato d'Istituto PON FESR Ambienti per l'apprendimento contraddistinto dal Codice Nazionale E-1-FESR-2014-44 finanziato dal Fondo Europeo per l'importo totale IVA inclusa di euro 45.000,00 **CONSIDERATO** Che la data di conclusione complessiva del progetto in parola è fissata sulla piattaforma della "gestione degli interventi" al 30/10/2014;
- **VISTA** la RdO n. N. 560917;
- **CONSIDERATA** la necessità di procedere all'individuazione di personale esperto per il collaudo in contraddittorio della fornitura di cui trattasi

## **INDICE BANDO**

per il reclutamento, attraverso pubblico concorso, per soli titoli professionali, di **n. 1 ESPERTO per il collaudo e la verifica del funzionamento delle attrezzature relative progetto PON FESR E-1-FESR-2014-44** il cui Capitolato tecnico (elenco attrezzature e impianti da collaudare) è disponibili presso l'Ufficio di Segreteria.

L'esperto avrà il compito di accertare la corretta esecuzione contrattuale, di verificare e di attestare che le apparecchiature, le attrezzature, i materiali e/o i programmi forniti siano conformi al tipo e/o modelli descritti nel contratto e/o nel capitolato tecnico ad esso allegato e che siano idonei a svolgere le funzioni richieste.

**Tutte le operazioni di collaudo dovranno essere verbalizzate e consegnate sia in file che cartacee presso l'ufficio protocollo dell'Istituto committente.** Il collaudo dovrà avvenire nei tempi che saranno successivamente concordati.

Gli interessati alla selezione di collaudatore dovranno presentare domanda utilizzando il modello allegato (Mod.1 facente parte integrante del presente Bando); il *curriculum vitae*, redatto obbligatoriamente in formato europeo. Le dichiarazioni dei requisiti, qualità e titoli riportate nella domanda e nel *curriculum vitae* sono soggette alle disposizioni del Testo Unico in materia di documentazione amministrativa emanate con DPR 28.12.2000 n. 445.

Alla domanda, *oltre al curriculum vitae di formato europeo*, dovrà essere allegata la scheda di valutazione dei titoli e delle esperienze maturate (Mod. 2 - facente parte integrante del presente Bando).Gli aspiranti, dunque, dovranno far pervenire a questa Istituzione scolastica, domanda di partecipazione in carta semplice (Mod. 1, documento accluso al presente bando) debitamente compilata, corredata da:

- **Dichiarazione personale sostitutiva ai sensi del D.P.R. n. 445/2000 relativa al possesso dei titoli didattici culturali e professionali menzionati nel CV;**
- **Mod.2 debitamente compilato;**
- **Curriculum vitae formato europeo;**
- **Fotocopia documento di riconoscimento;**
- **Eventuale autorizzazione dell'Amministrazione di appartenenza.**

La domanda di partecipazione (Mod.1) alla selezione di esperto collaudatore, completa delle documentazioni richieste,dovrà essere indirizzate a

# **ISTITUTO COMPRENSIVO COSENZA V " DON MILANI –de MATERA"**

3

# Indirizzo: Via DE RADA – 87100 COSENZA

**in busta chiusa recante all'esterno la dicitura "Bando Esperto Collaudatore progetto PON FESR E-1-FESR-2014-44.**

**Tale richiesta dovrà pervenire entro le ore 14.00 del 15.10.2014. Non farà fede il timbro postale di partenza, ma il protocollo in entrata della scuola con ora di ricezione.** 

Non saranno prese in considerazione le domande pervenute successivamente alla data di scadenza. Altresì non sarà tenuta in considerazione qualunque altra disponibilità a collaborare in interventi non inerenti alle predette attività. La scuola non risponde per eventuali disguidi di trasmissione della domanda di partecipazione via posta o altro vettore. Il reclutamento dell'esperto avverrà mediante selezione effettuata dalla Commissione, che procederà alla valutazione e comparazione dei curricula pervenuti, sulla base della seguente griglia:

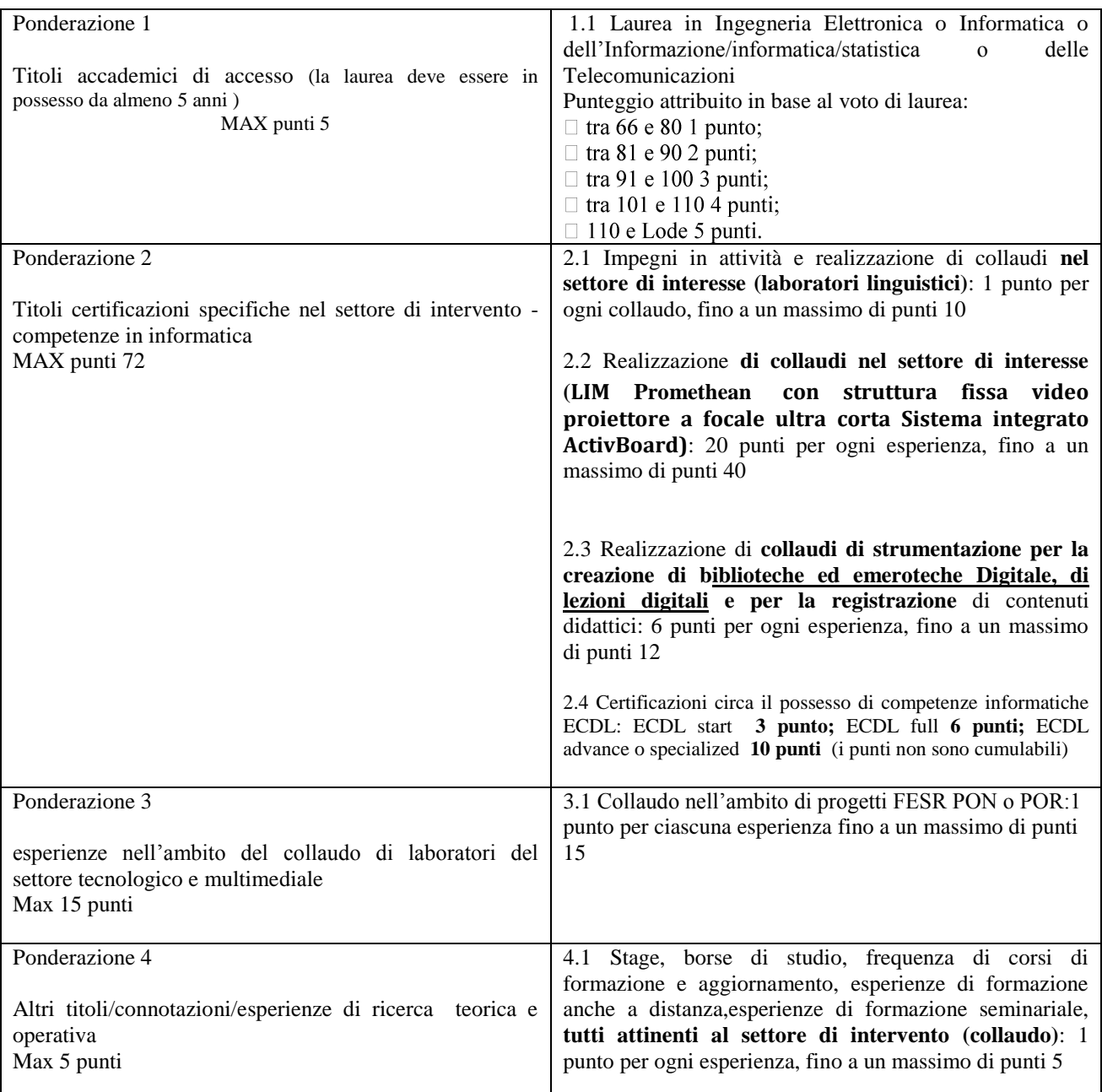

**Si raccomanda, pena esclusione, di riportare nel curriculum solo i titoli pertinenti con la tabella di valutazione sopra riportata, di eliminare quelli che, pur pertinenti, sono sovrabbondanti, di indicare, accanto al titolo dichiarato, il codice di riferimento desunto dalla tabella di valutazione (es. Impegni in attività e realizzazione di collaudi nel settore di interesse (laboratori linguistici … codice 2.1).** In merito ai titoli accademici questi devono essere posseduti da almeno 5 anni e nel caso in cui la votazione del titolo accademico posseduto e dichiarato non fosse riportata nel curriculum il GOP attribuirà al titolo stesso il punteggio minimo. In caso di parità di punteggio e condizioni tra i candidati, rispetto a quanto specificato nelle singole sezioni delle azioni messe a bando, precede il più giovane di età.

Non saranno prese in considerazione le candidature non aderenti a quanto suddetto o incomplete o non debitamente sottoscritte.

L'Amministrazione si riserva la facoltà di revocare il bando, a suo insindacabile giudizio, in qualsiasi momento e di fornire ogni altra indicazione che si dovesse ritenere necessaria. Il bando di gara sarà espletato anche in presenza di una sola domanda ritenuta valida. Alla stipula del contratto il collaudatore dovrà produrre eventuale autorizzazione dell'Amministrazione di appartenenza. Per le prestazioni professionali richieste per il collaudatore è prevista una retribuzione **lorda onnicomprensiva** così definita:

### **€. 300,00**;

Il collaudo dovrà essere svolto sulla seguente fornitura:

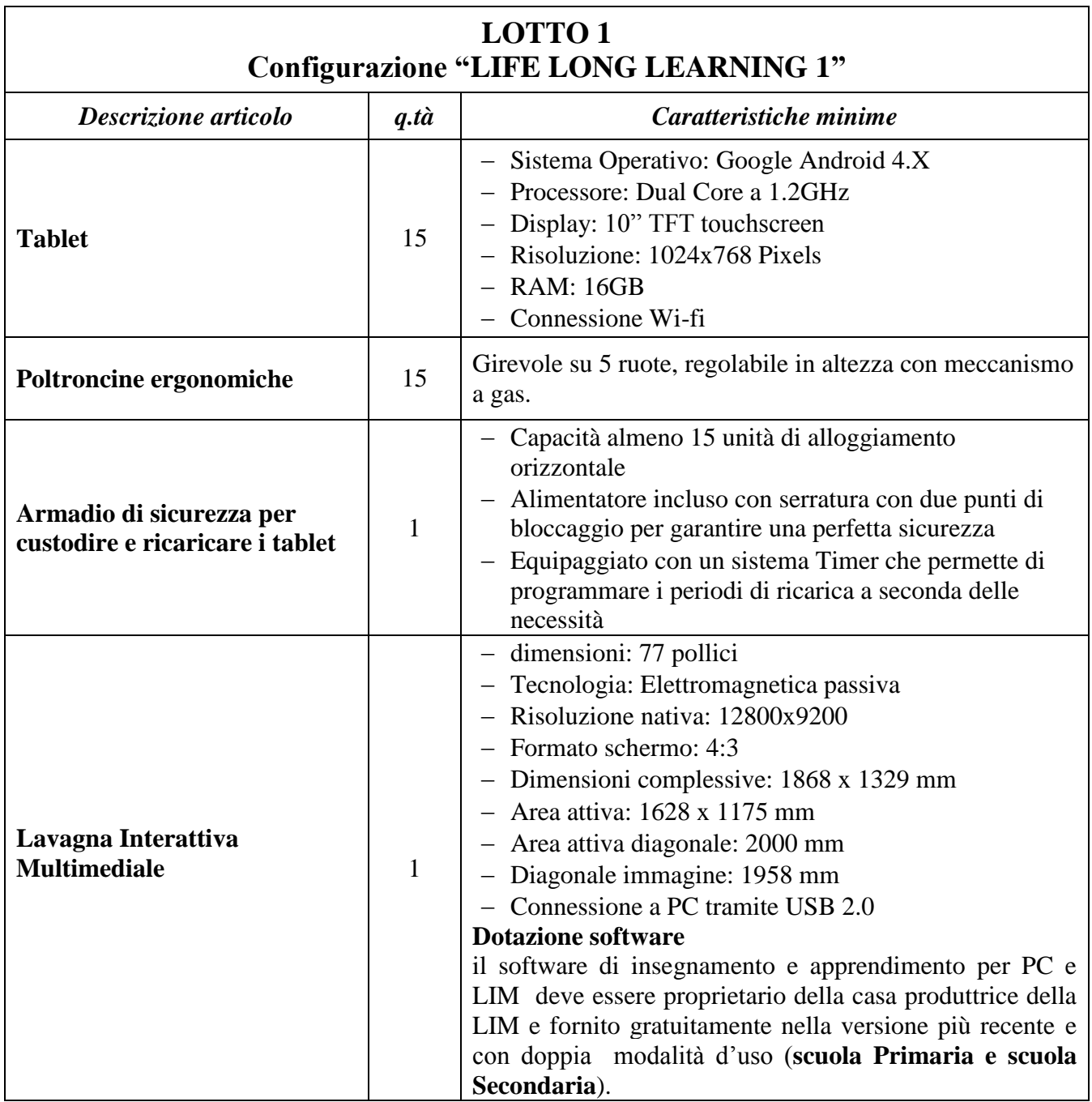

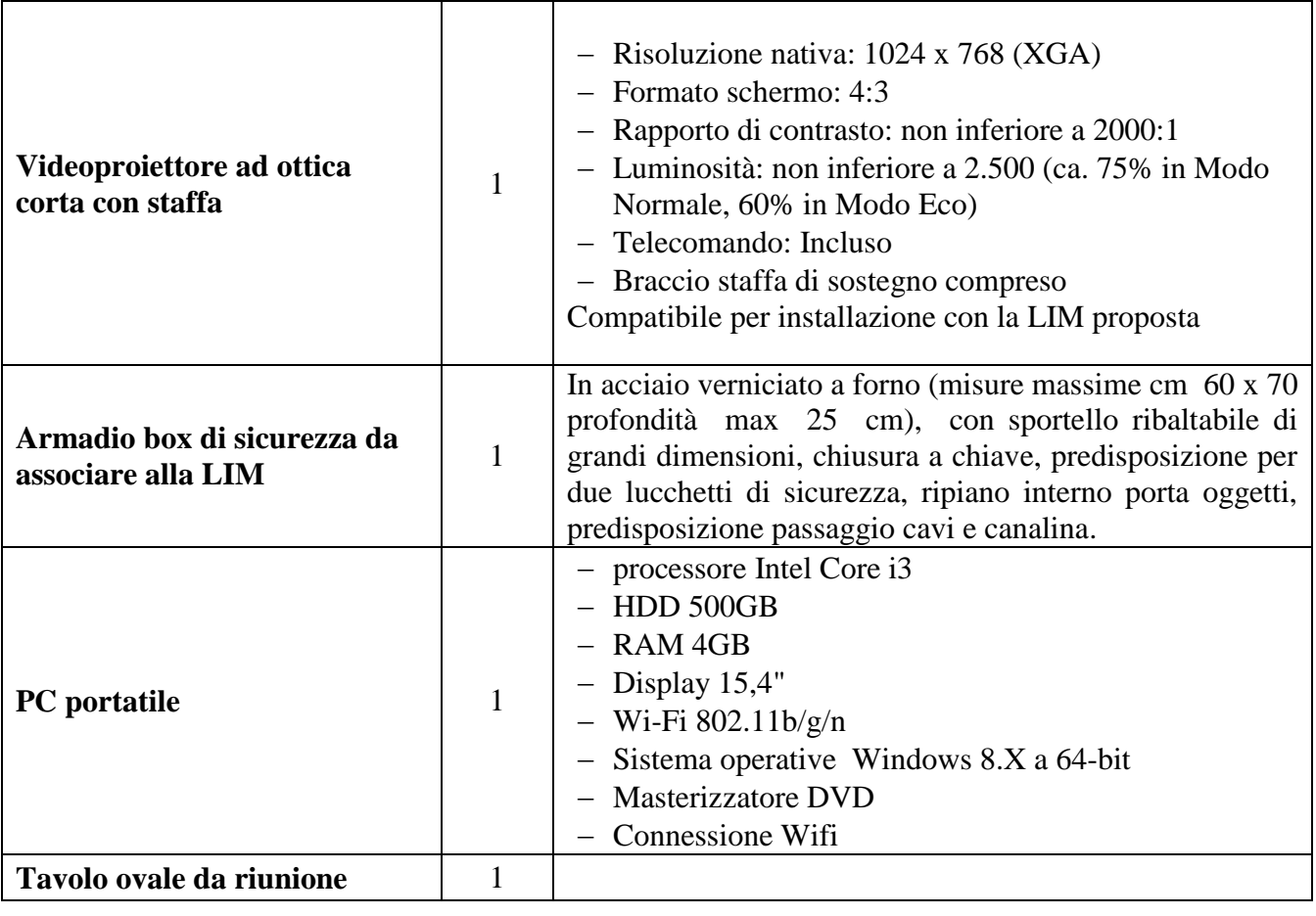

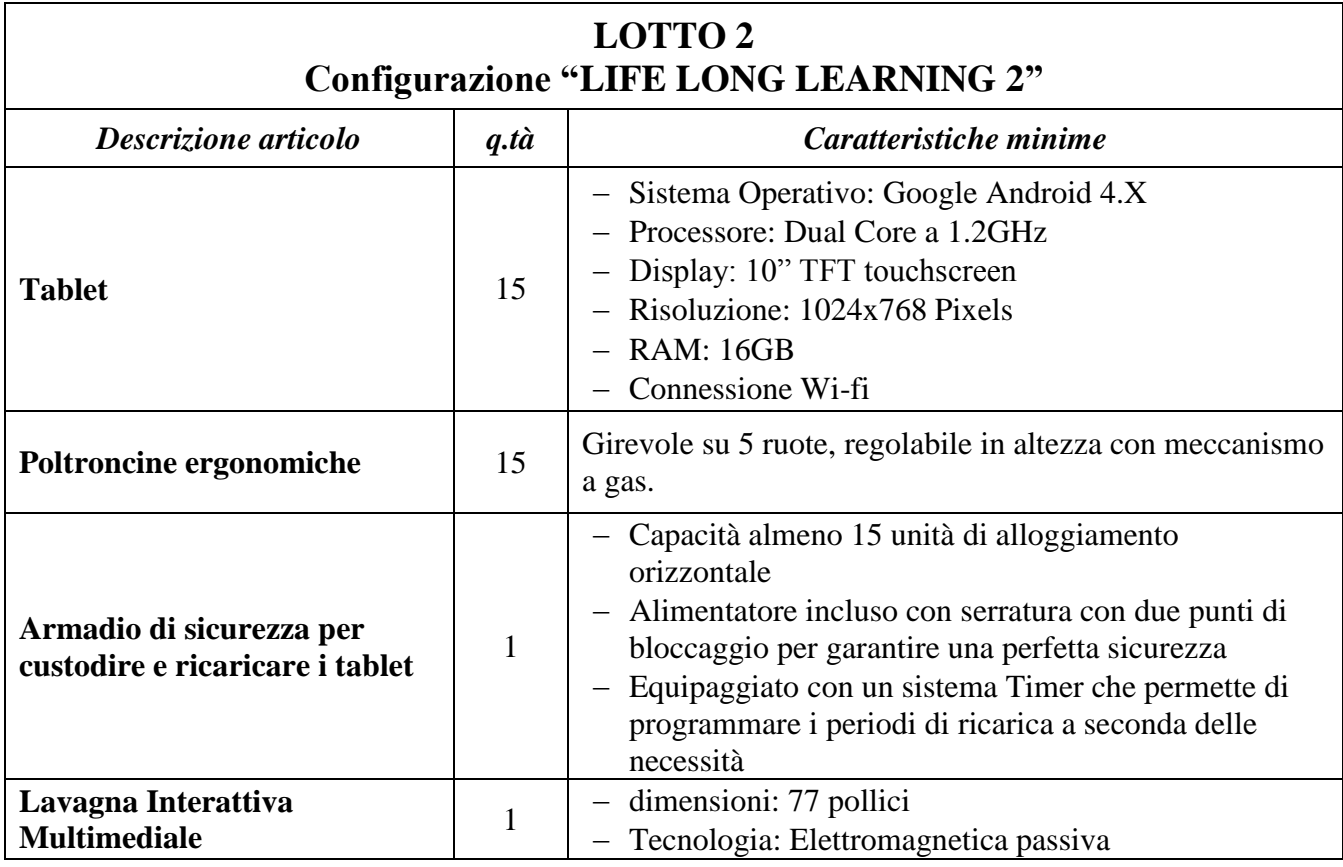

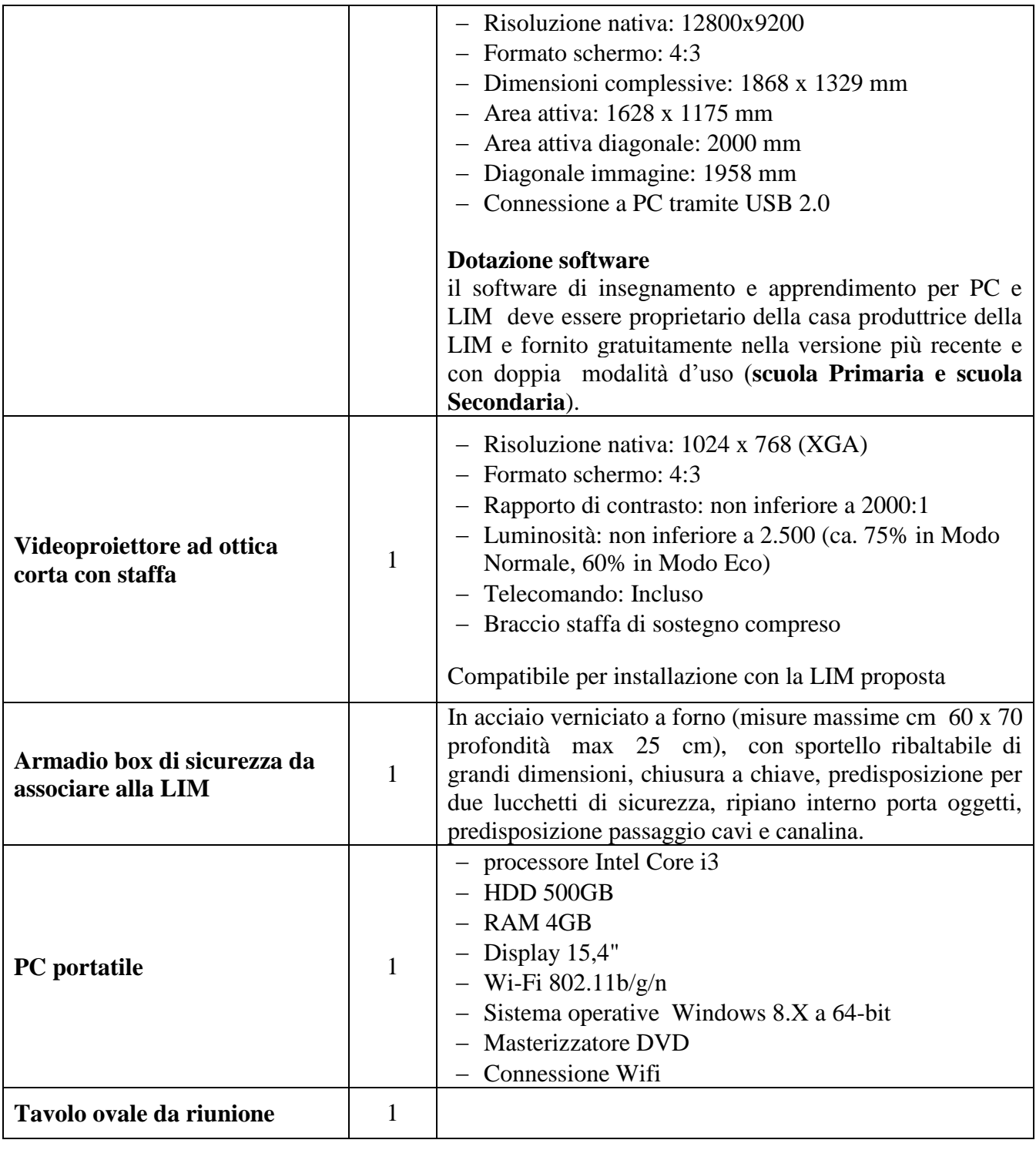

Piccoli adattamenti edilizi 1

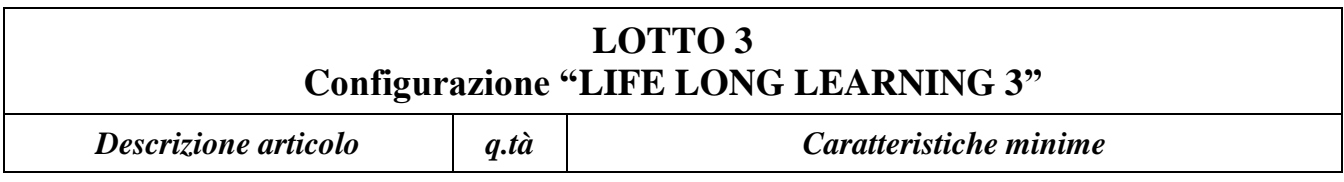

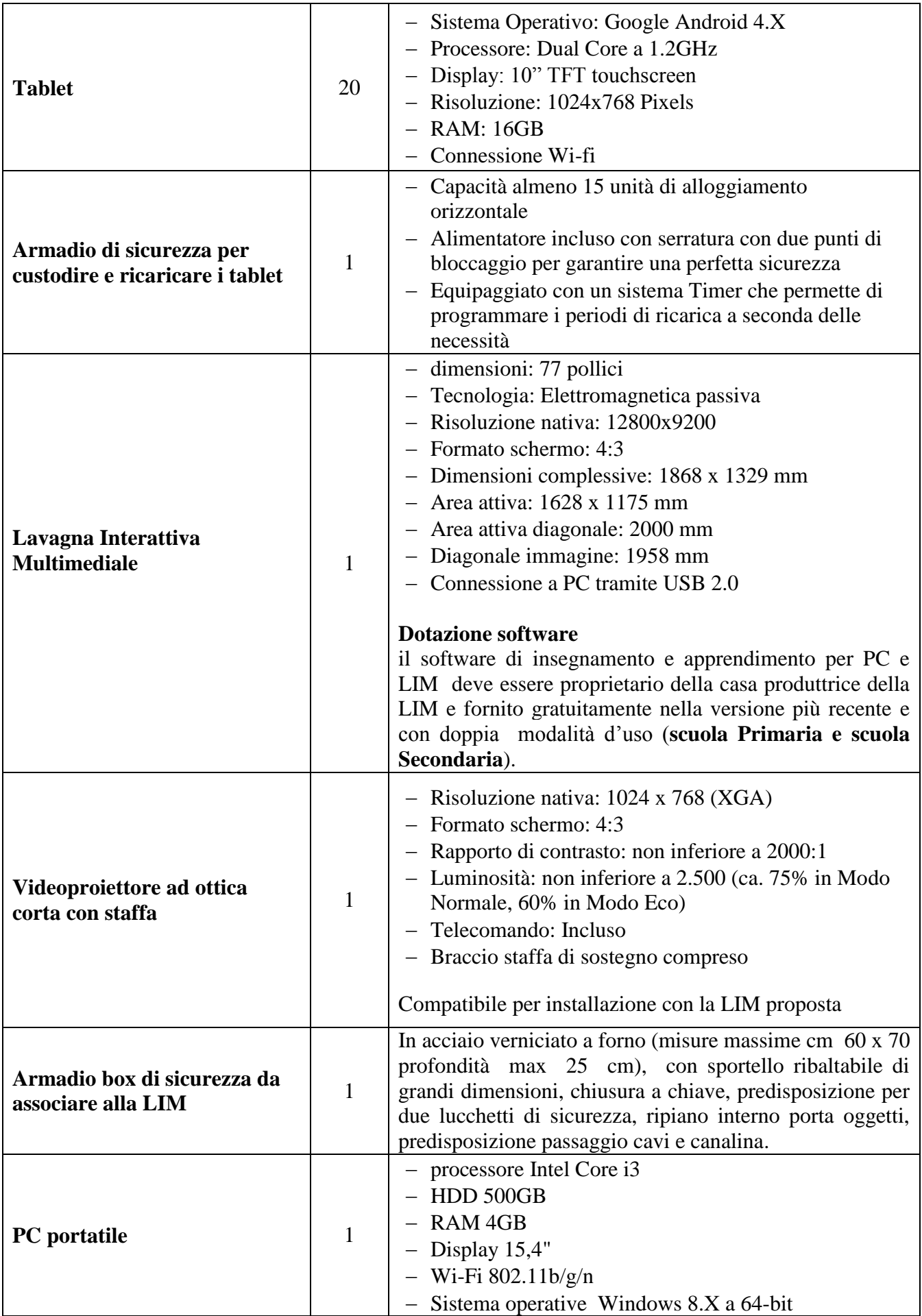

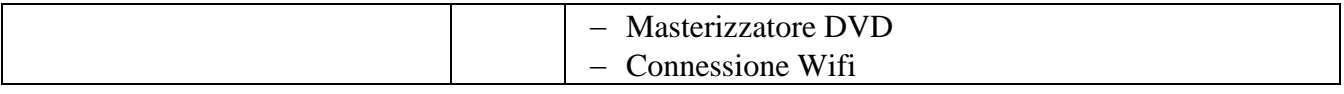

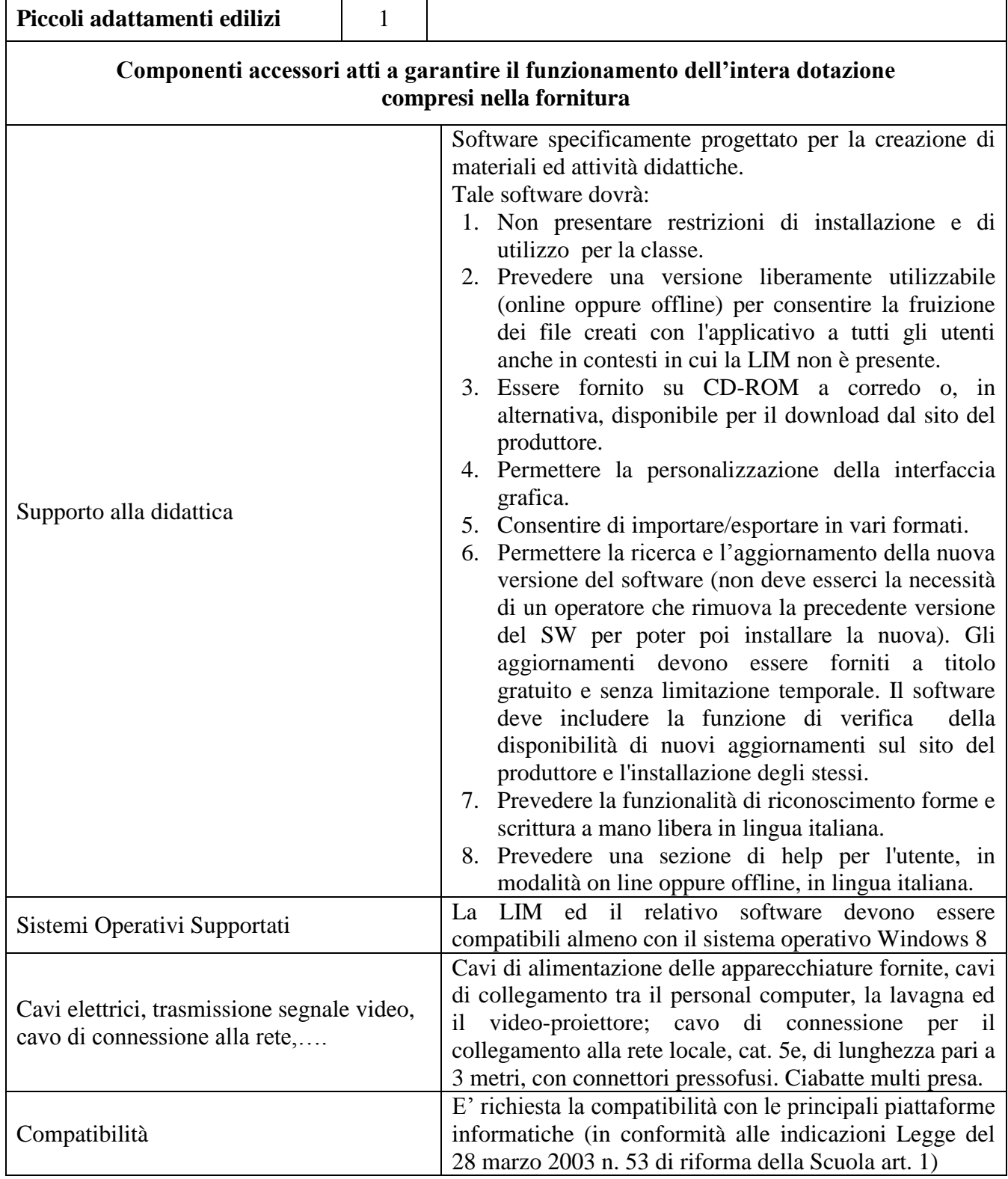

La prestazione oraria dovrà essere debitamente descritta nella relazione di verifica e collaudo. I dati personali forniti dagli interessati verranno trattati esclusivamente per la gestione del progetto di cui al presente bando nei limiti e con le modalità previste dal Decreto legislativo 30.06.2003, n. 196: "Codice in materia di protezione dei dati personali" e successive modifiche e integrazioni.

## **Il presente bando viene pubblicizzato mediante:**

- Pubblicazione albo pretorio dell'Istituto Comprensivo Cosenza V;
- inserimento sul sito dell'Istituto committente [www.icdonmilanidemateracs.gov.it](http://www.icdonmilanidemateracs.gov.it/) nel quale è possibile trovare il modello di istanza;
- invio on line nelle scuole di ogni ordine e grado della provincia di Cosenza per l'affissione ai rispettivi albi [comprensivi.cs@istruzione.it,](mailto:comprensivi.cs@istruzione.it) superiori.cs@istruzione.it;
- $\bullet$  invio on line al centro per l'impiego di Cosenza cpicosenza@provincia.cs.it;
- invio on line alla provincia di Cosenza info@provincia.cs.it
- invio on line all'Ambito territoriale di Cosenza usp.cs@istruzione.it.

Per eventuali chiarimenti rivolgersi presso l'Ufficio di Segreteria tel. 0984/71856

 f.to IL DIRIGENTE SCOLASTICO Immacolata Cairo

## DOMANDA DI PARTECIPAZIONE ALLA SELEZIONE DI ESPERTO COLLAUDATORE

PROGRAMMAZIONE DEI FONDI TRUTTURALI EUROPEI 2007/2013 Programma Operativo Nazionale "Ambienti per l'apprendimento" FESR 2007-2013 2007IT61PO00A – Asse II Qualità degli ambienti scolastici - Obiettivo operativo E "Potenziare gli ambienti per l'autoformazione e la formazione degli insegnanti e del personale educativo" – Obiettivo specifico E1 "Realizzazione di ambienti dedicati per facilitare e promuovere la formazione permanente dei docenti attraverso l'arricchimento delle dotazioni tecnologiche e scientifiche e per la ricerca didattica degli istituti" – Avviso prot. n. AOODGAI 1858 del 28 febbraio 2014 - CODICE PROGETTO **E-1-FESR-2014-44 CODICE CUP J82G12000230007**

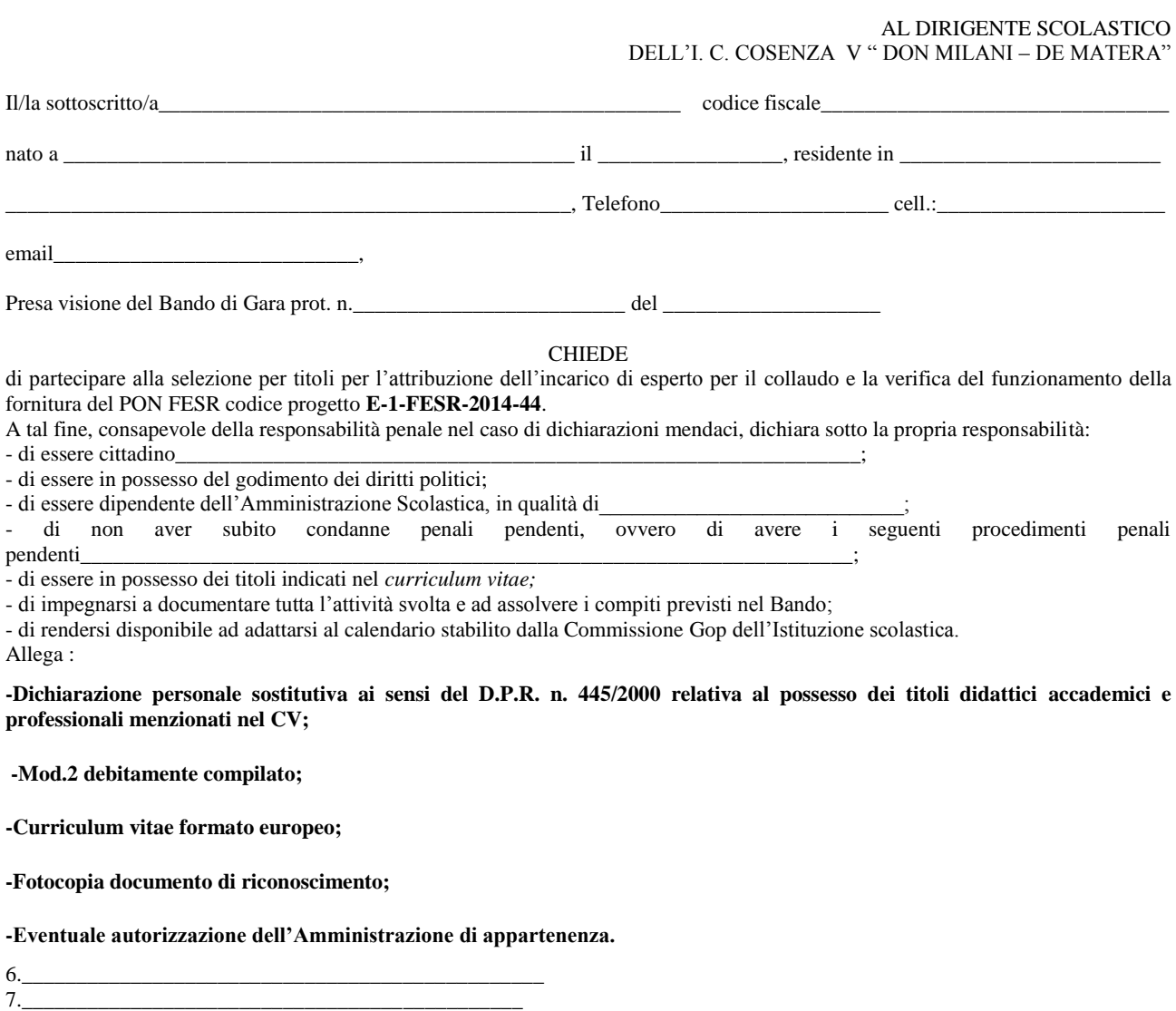

Data ………………………………………

In fede

………………………………………………………………

Indirizzo a cui inviare le comunicazioni relative alla selezione:

Il sottoscritto autocertifica /documenta la veridicità delle informazioni fornite.

Il sottoscritto autorizza il trattamento dei propri dati personali, ai sensi del D.Lg.vo 30/06/2003, n.196.

Inoltre,esprime il proprio consenso affinché i dati forniti possano essere trattati nel rispetto del D.L.gs n196/03 (Codice in materia di protezione dei dati personali), per gli adempimenti connessi alla presente procedura.

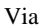

Via\_\_\_\_\_\_\_\_\_\_\_\_\_\_\_\_\_\_\_\_\_\_\_\_\_\_\_\_\_\_\_\_\_\_ Cap \_\_\_\_\_\_\_\_\_\_\_\_\_\_\_\_\_ Città \_\_\_\_\_\_\_\_\_\_\_\_\_\_\_\_\_\_\_\_\_\_\_\_,

### **Mod.2** DA COMPILARE ED ALLEGARE ALLA DOMANDA DI SELEZIONE PRESENTATA

#### SCHEDA DI VALUTAZIONE DEI TITOLI E DELLE ESPERIENZE MATURATE

Il/La sottoscritto/a \_\_\_\_\_\_\_\_\_\_\_\_\_\_\_\_\_\_\_\_\_\_\_\_\_\_\_\_\_\_\_\_\_\_\_\_\_\_\_\_\_\_\_, nato a \_\_\_\_\_\_\_\_\_\_\_\_\_\_\_\_\_\_\_\_\_, il\_\_\_\_\_\_\_\_\_\_\_\_\_\_\_\_

prov. \_\_\_\_\_\_\_\_ e residente in via \_\_\_\_\_\_\_\_\_\_\_\_\_\_\_\_\_\_\_\_\_\_\_\_\_\_\_\_\_\_\_\_\_\_\_\_\_\_\_\_\_\_\_ città \_\_\_\_\_\_\_\_\_\_\_\_\_\_\_\_\_\_\_\_\_\_\_\_\_\_\_\_\_\_

 $CAP \_$  CAP  $\_$ 

E-mail\_\_\_\_\_\_\_\_\_\_\_\_\_\_\_\_\_\_\_\_\_\_\_\_\_\_\_\_\_\_\_\_\_\_\_\_\_\_\_\_\_\_\_\_\_\_\_\_ ritiene di aver diritto ai seguenti punteggi, ai fini della valutazione dei propri titoli ed esperienze acquisiti attinenti all'incarico richiesto:

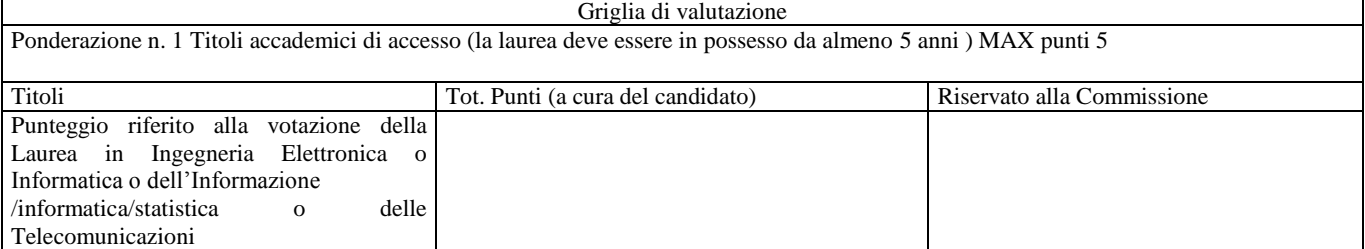

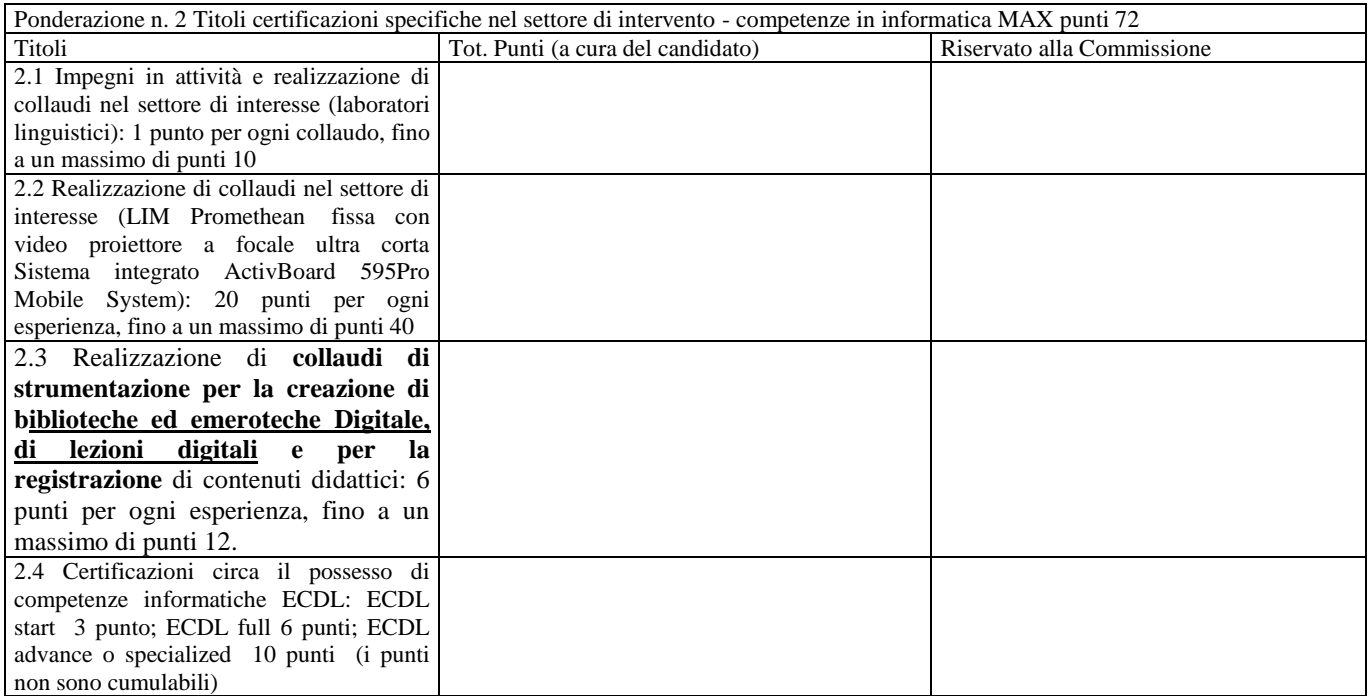

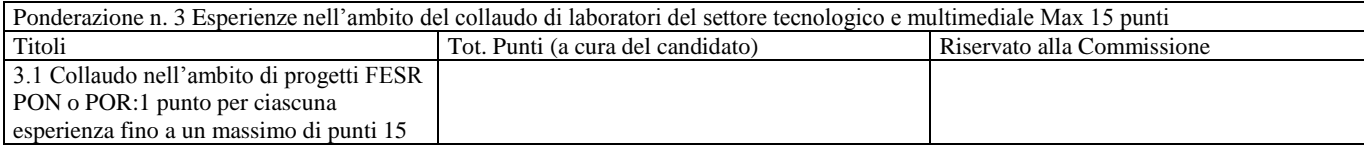

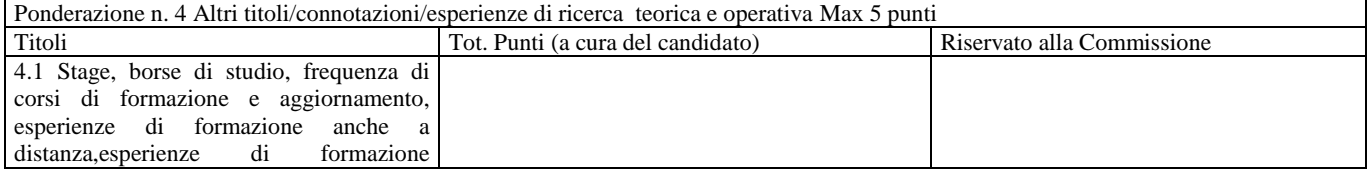

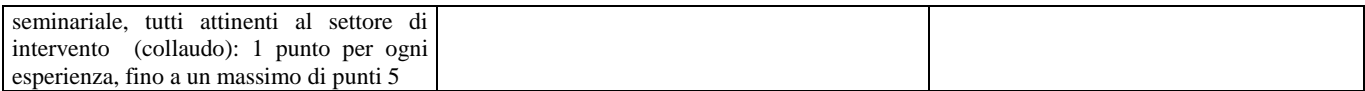

 $\frac{1}{\sqrt{2}}$  , and the contract of the contract of the contract of the contract of the contract of the contract of the contract of the contract of the contract of the contract of the contract of the contract of the contra

Data \_\_\_\_\_\_\_\_\_\_\_\_\_\_\_\_\_\_\_ Firma